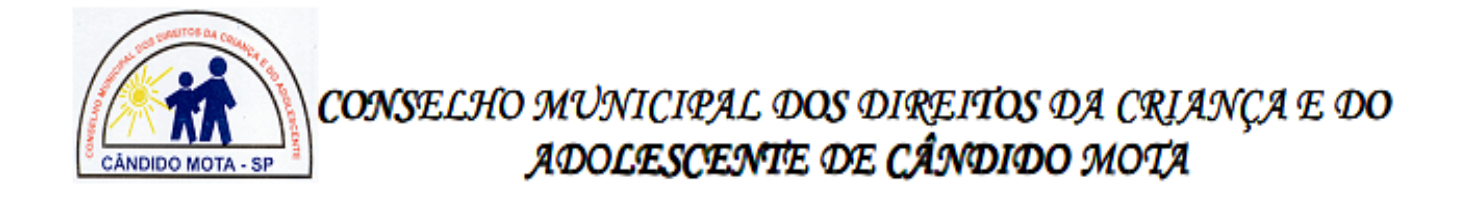

## **RESULTADO DA ENTREVISTA PSICOLÓGICA E DE CONHECIMENTOS ESPECÍFICOS**

## **Processo de Escolha dos Membros do Conselho Tutelar Nº 001/2015 Edital Nº 001/2015**

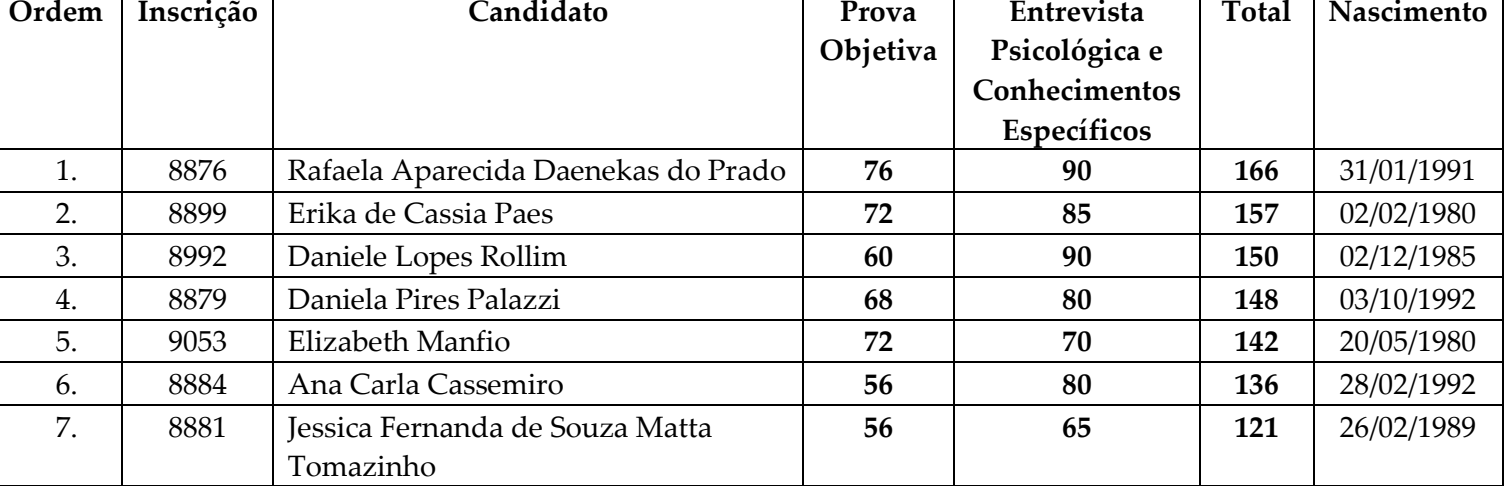

Conselheiro Tutelar

*REGISTRE-SE, PUBLIQUE-SE E CUMPRA-SE. Cândido Mota, 15 de julho de 2015.*

> **GEISA GIMENES DE LIMA Presidente do CMDCA**